# CSC207.01 2013F, Class 05: Unit Testing

#### Overview

- Preliminaries
  - Admin.
  - Homework questions.
- A few remaining notes on Git.
- A few notes on unit testing.
- An example: Testing exponentiation.
- A few notes on test-driven development.
- Lab!

#### Admin

- What should earnest do about his gmail account?
  - Write a custom spam filter
- I made some changes to the CSS stylesheet for the class. Let me know if you notice and whether the changes are an improvement or (whatever the opposite of improvement is).
- A friendly reminder that "Learning from Alumni" is a great opportunity to get real-world recommendations on how to prepare for a job or internship (and to network). And you get 1 credit. Thursdays, 2:15-4:05.
- Reading for Monday: Debugging
- I'm working on getting more of the assessment forms up. Sorry for the delay. (My primary goal is making sure that the readings and labs are up to snuff.)
- EC opportunities:
  - CS Table, today,! Alan Turing on AI.
  - Humanties Center Speaker Sarah Hendron, Next Wednesday, 7:30 p.m., JRC101 Waking the Machines: Art, Design, and Adaptive Technology
  - Learning from Alumni 2:15-4:05 next Thursday: Ian Lunderskov '08
  - Tentative Thursday Extra next week: Matt Atherton '95
- Mentoring is Wednesday nights at 8-9pm

#### Questions on HW2

- Does anyone need a partner for HW2?
- Are there questions on HW2? I see only two of you have filled out the prologue, which suggests few people have looked at the homework.
- Question: Can I really write "isOdd" without using %, /, \*
  - Yes, if you are willing to interpret the assignment in a certain way.
  - Yes, if you are willing to write ugly and inefficient code?

### A few remaining notes on Git

- There are GUI's for command-line git
  - GitHub for Mac is really good (So says Sunny Shine)
- git commit -m "\*Message\*" provides a faster way to commit.

#### A few notes on unit testing

- One strategy for seeing if your code works: Call the procedure, print out the result
- Why that strategy is bad
  - You have to spend time comparing results Computers are faster
  - You have to remember what result you expected (you probably have to document)
  - You won't want to do many tests
- What's the solution? A test framework
  - You write the tests as code that specifies input and expected output
  - $\circ$   $\,$  The computer does all the work
  - $\circ$  Rerunning the tests is easy
  - And you can write loops to generate lots of tests
- We'll call this strategy "unit testing" -
- Designing good tests requires practice and thought
- And a testing framework
  - We'll use JUnit

### An example: Testing exponentiation

```
/**
 * Compute x^n
 * @pre
 * x^n < Integer.MAX_VALUE
 * x^n > Integer.MIN_VALUE
 */
int expt(int x, int n)
```

• One test:  $9 == \exp(3,2)$ 

assertEquals("D's Test", 9, expt(3,2));

• Another test: 1 == expt(posint,0)

```
for (int i = 0; i < 10000; i++) {
    assertEquals(i + "^0", 1, expt(i,0));
} // for</pre>
```

• Negative tests

```
assertEquals("Negative", 1, expt(-2,0));
assertEquals("Negative", -2, expt(-2,1));
assertEquals("Negative", 4, expt(-2,2));
assertEquals("Negative", -8, expt(-2,3));
```

• A for loop to do a lot of tests

```
for (int base = 2; base < 500; base++) {
    assertEquals(base + " squared", base*base, expt(base, 2));
    assertEquals(base + " cubed", base*base*base, expt(base, 3));
} // for</pre>
```

- A for loop for a power of 1
- Detour: Java specifies that integers are 32 bits, excess 2<sup>m</sup>-1 notation 32 bits: If only positive, largest 2<sup>32-1</sup>; if you allow negative, it's even smaller (maybe 2<sup>31-1</sup>, if I remember the notation)
- Nest for loops: Different bases, different powers

```
for (int power = 1; power < 6; power++) {
    assertEquals(3 + "^" + power, ...,expt (3, power));
} // for</pre>
```

• Something complicated that lets us get back to the original number

### A few notes on test-driven development

Skipped

## Lab!

Insufficient time. Finish up on your own.

Copyright (c) 2013 Samuel A. Rebelsky.

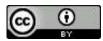

This work is licensed under a Creative Commons Attribution 3.0 Unported License. To view a copy of this license, visit http://creativecommons.org/licenses/by/3.0/ or send a letter to Creative Commons, 543 Howard Street, 5th Floor, San Francisco, California, 94105, USA.